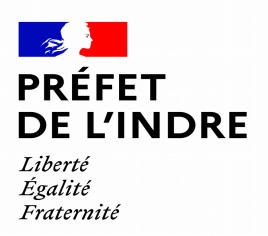

### **COMMENT REPASSER SON PERMIS DE CONDUIRE SUITE À L'ANNULATION JUDICIAIRE DU PRÉCÉDENT TITRE Pour les infractions de conduite après consommation d'alcool ou usage de stupéfiants**

Vous avez fait l'objet d'une décision d'annulation **judiciaire** de votre permis de conduire.

Nom et Prénom :

Jugement du Tribunal judiciaire de Châteauroux du : annulation du permis de conduire pour une durée de à compter de la date de notification, soit du au .

Infraction:

**Pour pouvoir repasser votre permis de conduire, le parcours est :**

# **1/ Référence 7 :**

Après l'audience et l'envoi en recommandé de la décision judiciaire, un document intitulé « **Communication d'une décision judiciaire relative au permis de conduire REF 7** » vous est notifié par le procureur ou les forces de l'ordre. Vous le lisez, le signez et un exemplaire vous est remis.

**Ensuite, le second exemplaire de la REF 7 est transmis à la préfecture de l'Indre et la décision judiciaire est enregistrée sur le fichier national des permis de conduire.**

## **2/ Visite médicale :**

Afin d'avoir à nouveau votre permis de conduire, vous devez passer une visite médicale auprès de la **commission médicale primaire des permis de conduire** du département de votre lieu de résidence (se renseigner auprès de la préfecture du lieu de résidence).

Pour les personnes domiciliées dans le département de l'Indre, **une procédure d'inscription en ligne,** est ouverte sur le site internet de la préfecture de l'Indre (**[https://www.indre.gouv.fr](https://www.indre.gouv.fr/)**) cliquez sur « [Démarches administratives](https://www.indre.gouv.fr/Demarches-administratives) », puis « [Permis de conduire](https://www.indre.gouv.fr/Demarches-administratives/Permis-de-conduire) » et « Commission médicale primaire de l'Indre » .

**Le jour de la visite, vous présenterez aux médecins** :

#### **- Examens médicaux obligatoires**:

les tests psychotechniques de moins de 6 mois, pour les suspensions de 6 mois et plus effectués par un centre agréé (liste disponible sur le site internet de la préfecture- cliquez sur « démarches administratives », puis « permis de conduire » et « liste des centres agréés pour les tests psychotechniques des conducteurs automobiles »),

Place de la Victoire des alliés CS 80583 - 36019 CHATEAUROUX Cedex Tel : 02 54 29 50 00 www.indre.gouv.fr

- **le résultat des analyses biologiques obligatoires réalisées par un laboratoire de votre choix :**
	- Pour une conduite sous l'emprise de stupéfiants: bilan urinaire D 9 tretrahydrocannabinol et ses métabolites, Amphétamines, Méthamphétamine et ses métabolites, Opiacés et ses métabolites, Cocaïne et ses métabolites (prélèvement urinaire obligatoire en laboratoire). - Pour une conduite sous l'empire d'un état alcoolique, **un bilan sanguin GAMA GT, VGM, CDT** de moins d'un mois

 **- Documents suivants** après les avoir téléchargés sur le site internet de la préfecture (rubrique « permis de conduire » - « commission médicale primaire » )**:**

- **le formulaire « Permis de conduire Avis médical » (Cerfa 14880\*02) en 2 exemplaires** renseigné pour les rubriques  $\mathbb O$  et  $\mathbb Q$ ,
- **le questionnaire médical** complété,
- **un justificatif d'identité en cours de validité** (carte nationale d'identité, passeport, titre de séjour),
- **la décision judiciaire d'annulation,**
- **Munissez-vous de la somme de 50,00 € en espèces uniquement et avec l'appoint** (à noter : la visite médicale obligatoire n'est pas prise en charge par la sécurité sociale)**.**

**Á l'issue de la visite, les médecins vous remettront un exemplaire de l'avis médical (Cerfa 14880\*02).**

# **3/ Demande d'inscription à l'examen du permis de conduire :**

- Sur le site internet de l'ANTS (**https://ants.gouv.fr**),
- Créer un compte puis procéder à la demande d'inscription,

• Après validation de la demande d'inscription, imprimer les deux documents mis à votre disposition sur votre compte ANTS : **l'Attestation d'inscription avec le n° de dossier NEPH** et **le relevé d'information indiquant si vous devez passer le code seul ou le code et la conduite**,

## **4/ Inscription en auto-école ou en candidat libre :**

Avec le certificat médical, l'attestation d'inscription, le relevé d'information, vous pouvez vous inscrire et passer les épreuves correspondant à votre situation.

## **5/ présentation aux épreuves (code et/ou pratique) :**

#### **Les épreuves à passer sont :**

#### **a) uniquement le code, si vous remplissez les 3 conditions suivantes cumulativement** :

- avoir un permis de conduire depuis plus de trois ans,
- avoir une annulation de permis de conduire inférieure à un an,

- avoir des tests psychotechniques et une visite médicale favorable effectués dans le délai maximum de neuf mois suivant la fin de l'annulation.

#### **b) l'ensemble des épreuves (code et pratique)** dans les autres cas :

- avoir un permis de conduire depuis moins de trois ans,
- avoir une annulation supérieure ou égale à un an,
- avoir dépassé le délai de neuf mois suivant la fin de l'annulation.

#### **En cas de réussite à l'examen, le nouveau permis de conduire sera à demander auprès du site de l'ANTS (https://ants.gouv.fr ).**

Place de la Victoire des alliés CS 80583 - 36019 CHATEAUROUX Cedex Tel : 02 54 29 50 00 www.indre.gouv.fr

Place de la Victoire des alliés CS 80583 - 36019 CHATEAUROUX Cedex Tel : 02 54 29 50 00 www.indre.gouv.fr